## **Data Included in Web app**

- Opelika Utilities
- Sewer
- Water
- Fiber
- OPS Overhead Power
- OPS Underground Power
- Opelika Basemap Layer
- I-85 Exits
- Street Symbols (Annotation)
- Address
- Opelika City Schools
- Major Highways
- Railroads
- Streets
- Opelika Water Features
- Saugahatchee Watershed
- AU Reginal Airport
- Building Footprints
- Opelika Entertainment District Boundary

- Opelika Parcels
- Historic District Boundaries
- Use Zones
- Voting Wards
- 100-year Flood Plain
- Opelika School Districts
- State designated Opportunity Zones (Census Tract)
- Opelika City Limits
- Opelika Contours (1 Foot Contour Lines)
- 2017 Opelika Aerial photography (6 inch Resolution)

## Widgets Included in Web App

- Find my location (locates user's device)
- About (describes Web app)
- Layer Legend (List of active layers)
- Layer List (List of available Layers to turn on and off)
- Bookmark Views (Ability to save map views to recall later)
- Filter Use Zones (Filters Use Zone Layer to desired Type)
- Draw (ability to draw on top of Map layers)
- Measure (Ability to measure Distance and Area)
- Full Screen (Full Screen Mode)
- Vicinity Overview (shows a sample of the zoomedout area of current map view)
- Get Coordinates (toggles placement of point for exact X, Y data)

- Scale Bar (Depicts current scale of Map)
- Search for Address

   (ability to find any address in the City limits)
- Search for Parcel (ability to find any parcel in city limits)
- Zoom to Extents
   (zooms to max extent of map)

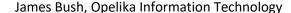